## Randomization in C++ (p. 128)

- C++ provides a library function rand() that generates random numbers
- You need to include the **cstdlib** library
- Example:
- **o y = rand();**
- In reality it's a pseudorandom number!!!

2/27/09 CS250 Introduction to Computer Science II 1

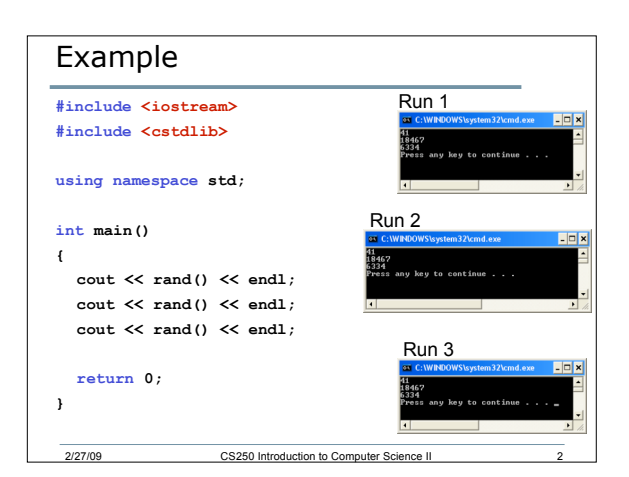

# Seeding the Generator

- We need to randomize the results of rand()
- To do that, we use srand() to seed the random number generator

2/27/09 CS250 Introduction to Computer Science II

• Different seed values will result in different random numbers

3

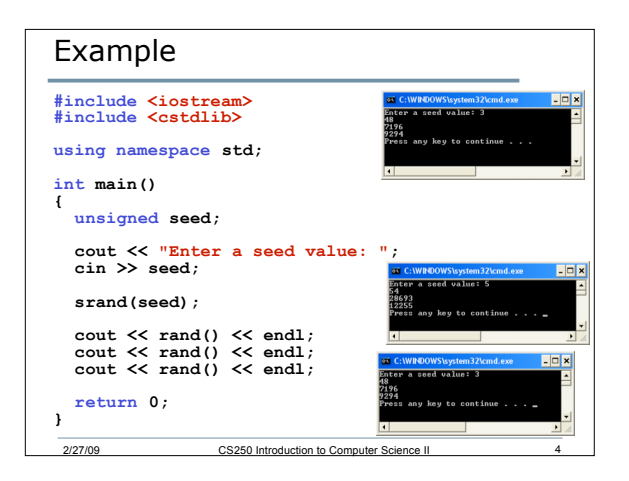

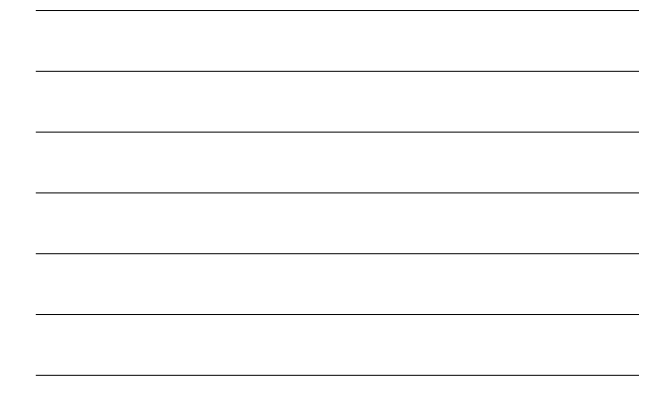

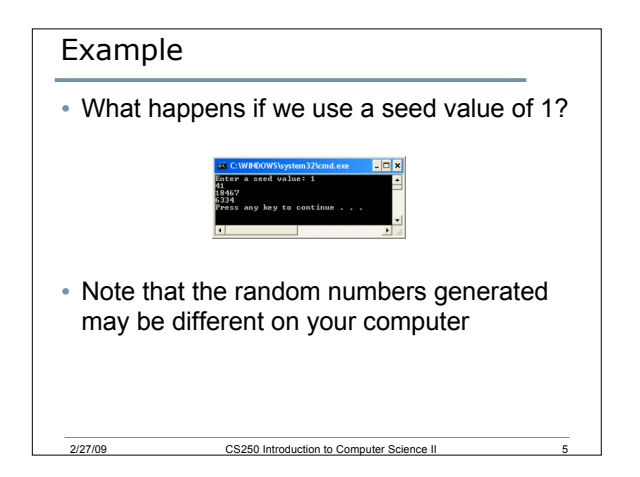

### Better Seeding

• What would be a better way of seeding the random number generator?

```
o Use the time!
```
- You must include **ctime**
- Set the seed to **time(0)**
	- $\circ$  **seed = time(0);**
- **time(0)** returns the number of seconds that have elapsed since January 1, 1970

2/27/09 CS250 Introduction to Computer Science II

6

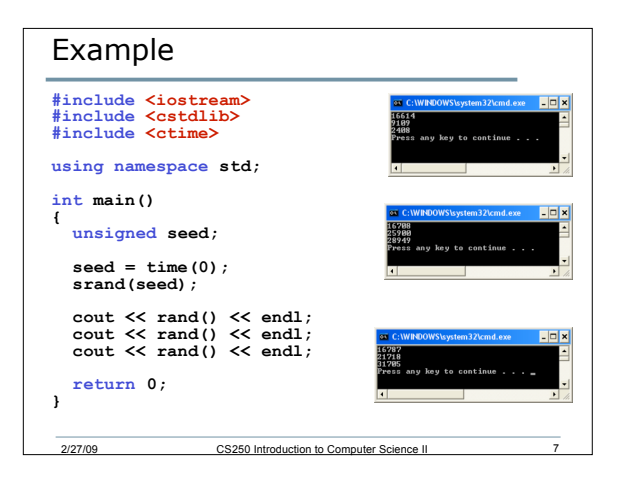

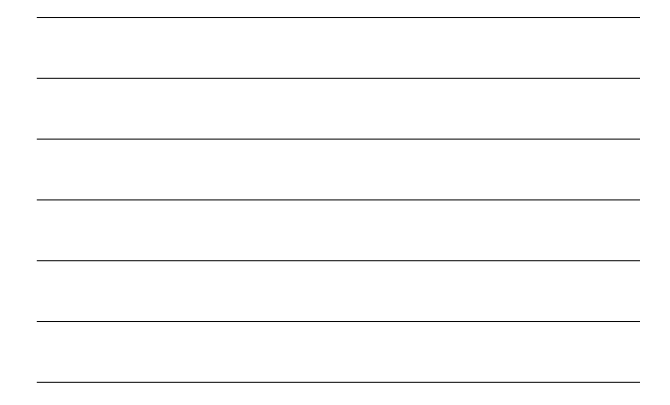

#### Specifying a Range

- A lot of the times we would like to specify a range for the random numbers being generated
	- o Between 1 and 6 inclusive for faces of a dice for example

8

9

- To do that we add one to the random number and % it by the maximum
	- $\circ$  **diceFace = 1 + rand()**  $\frac{6}{6}$ ;

2/27/09 CS250 Introduction to Computer Science II

### Random Number Class

2/27/09 CS250 Introduction to Computer Science II

• We are now going to write a class whose functions generate and return rand numbers of various types

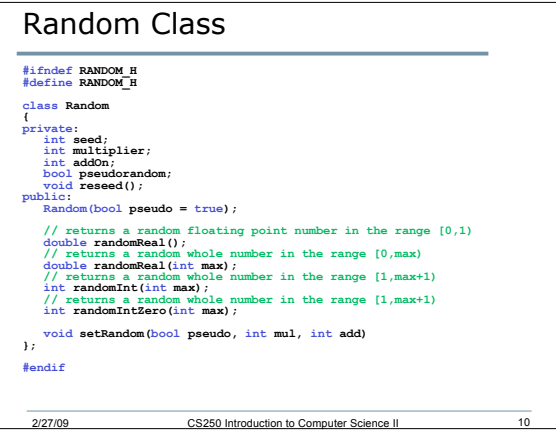

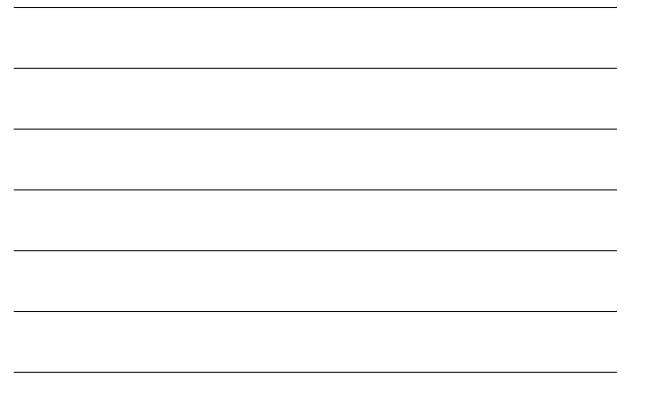

#### Snake Eyes

- Snake eyes is the outcome of rolling a dice and getting only one pip on each die
- To simulate this game, we will use the Random class that we just created
- We'll also need a Dice class to simulate each die

2/27/09 CS250 Introduction to Computer Science II

 $\overline{11}$ 

# $12$ Dice Class **#include "Random.h" #ifndef DICE\_H #define DICE\_H const int MAX = 6;** class Dice<br>
{<br>
private:<br>
int face;<br>
Random random;<br>
whlic:<br>
whlic:<br>
wol p, in **public: bool p, int m, int a) dice(bool p, int m, int a)** *i random.setRandom(p, m, a);* **void rollDice(); int getFace(); void displayFace(); }; #endif** 2/27/09 CS250 Introduction to Computer Science II

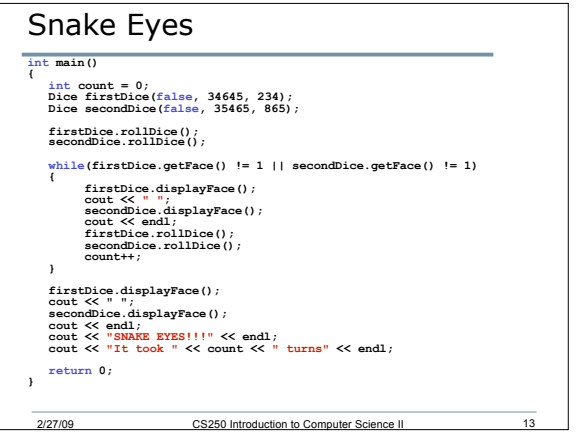

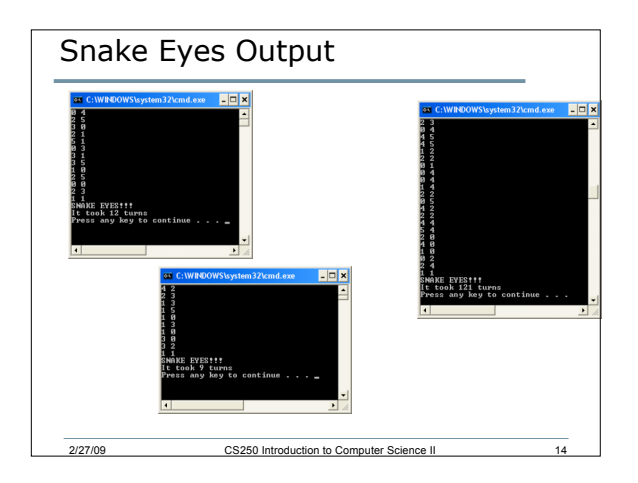